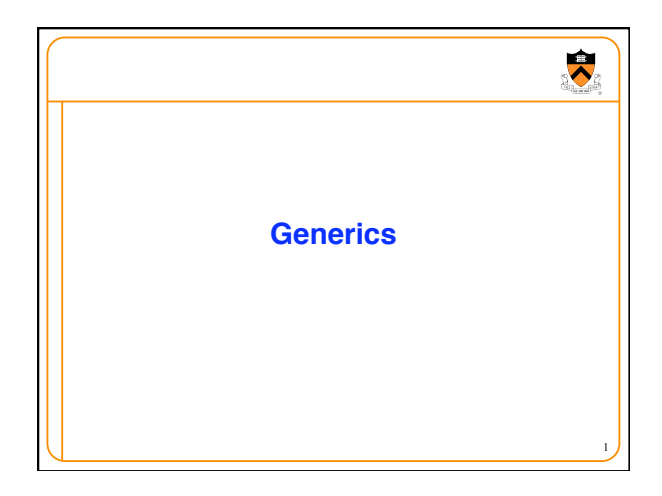

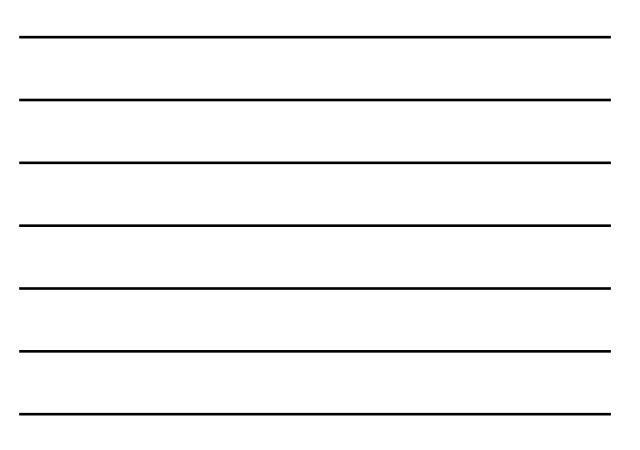

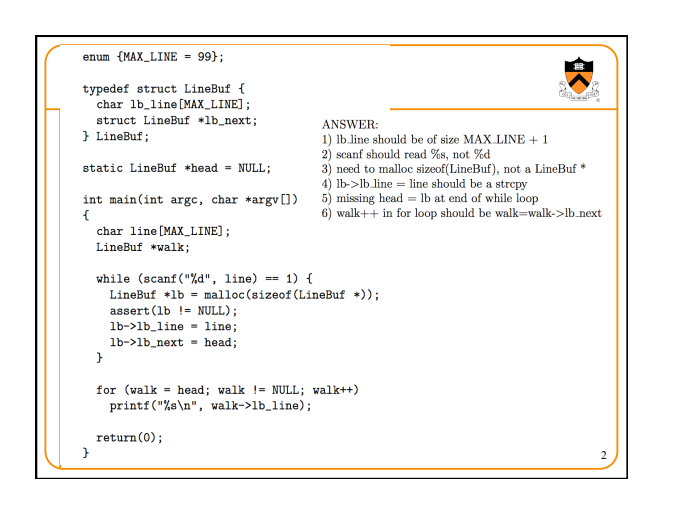

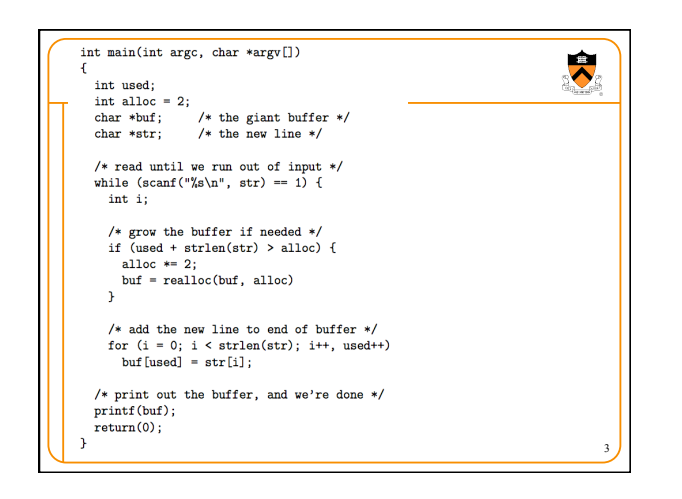

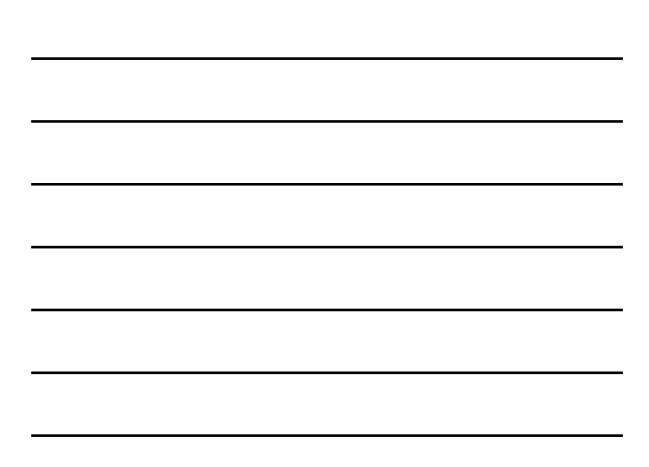

- 1. missing semicolon after  $\mathtt{buf} = \mathtt{realloc}(\mathtt{buf},\ \mathtt{alloc})$
- 2. missing closing brace for while
- 3. should set used =  $0$ :
- 4. should set buf =  $NULL$ ;
- 5. allocate some space for  $\texttt{str},$  like  $\texttt{char}~\texttt{str}[1024]$  ;
- 6. this scanf is dangerous  $\texttt{fgets}$  is a better choice. Even doing it letter-by-letter is a better choice. Changing the end condition to == E0F is not a great idea unless you know this will never generate a return valu
- 7. the  ${\tt if}$  test for growing the buffer is unsafe and should be  ${\tt while.}$  Otherwise, doubling the buffer size just once can be a problem if the first few strings are really long.
- $\,$  8. growing the buffer should account for the NUL-termination
- 9. calling str1en for every character is unnecessary call it once before doing the copying. Alternatively, just use the neacpy function or, if you know that the string is properly terminated, even strcpy is fine.
- $10. \,$  add NUL-termination after exiting  $\texttt{while}~\text{loop}$
- 11. the printf call is unsafe, especially if there's a % in the input. Replace with  $\texttt{printf''}\text{'s''}$  , buf;
- 12. sizes are declared as int, instead of size  $\bar{\text{t}}$

## **Goals of this Lecture**

- Help you learn about:
	- Generic modules
		- Data structures that can store multiple types of data • Functions that can work on multiple types of data
	-
	- How to create generic modules in C • Which wasn't designed with generic modules in mind!
- Why?
- Reusing old code is cheaper than writing new code
- Generic modules are more reusable than non-generic ones
- A power programmer knows how to **create** generic modules
- A power programmer knows how to **use** generic modules to create large programs

5

 $\bullet$ 

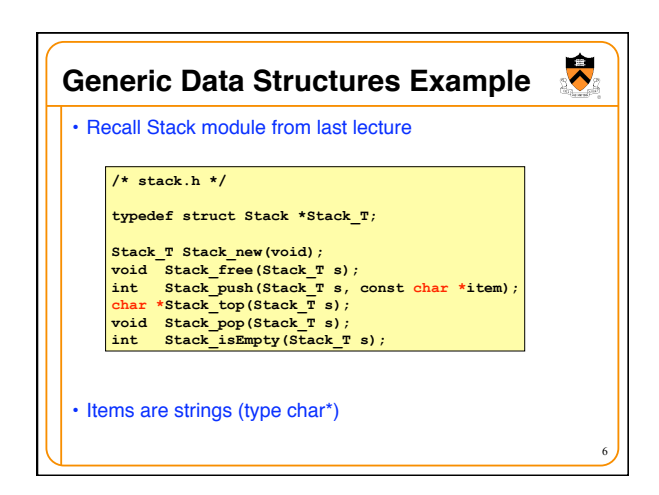

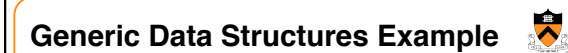

- Stack operations (push, pop, top, etc.) make sense for items *other than* strings too
- So Stack module could (and maybe should) be generic

7

• Problem: How to make Stack module generic?

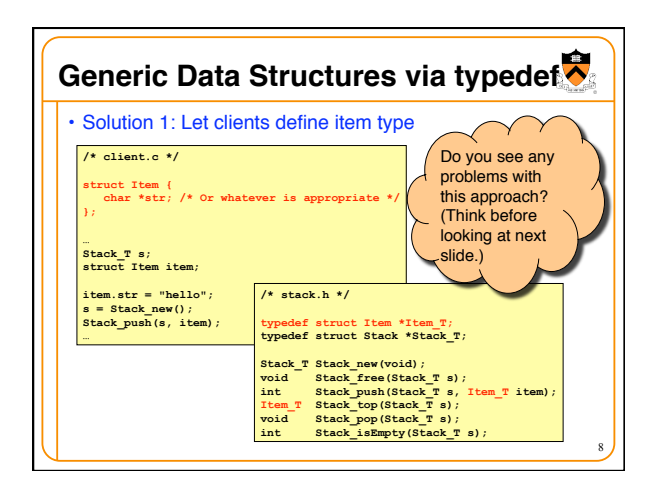

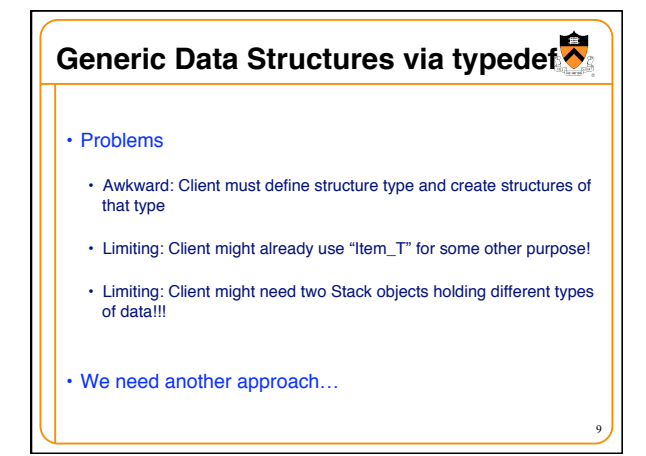

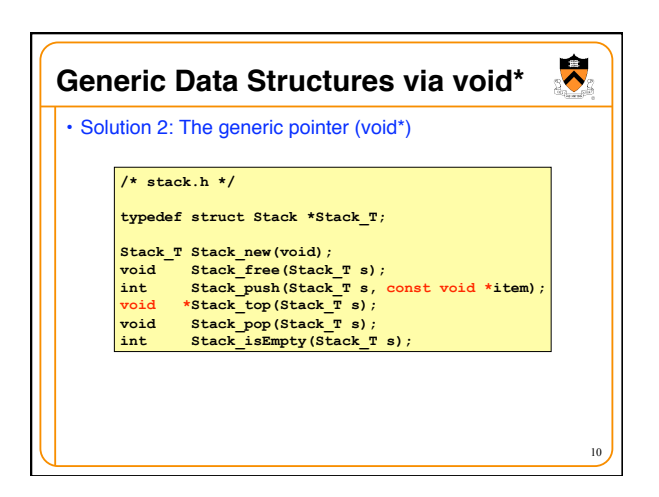

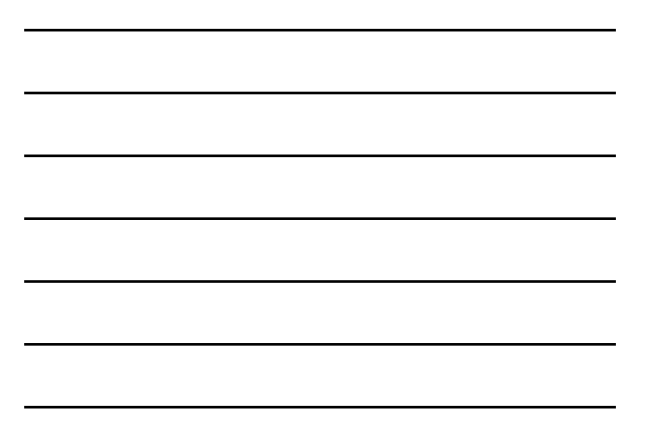

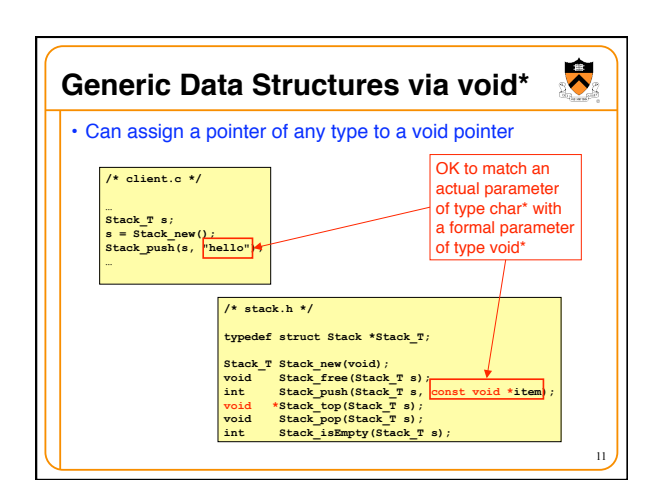

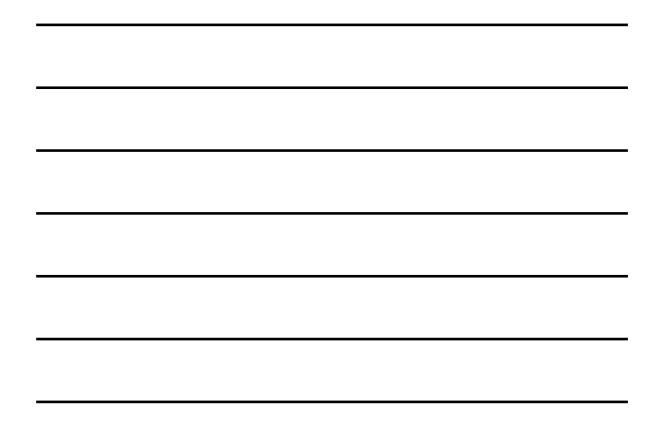

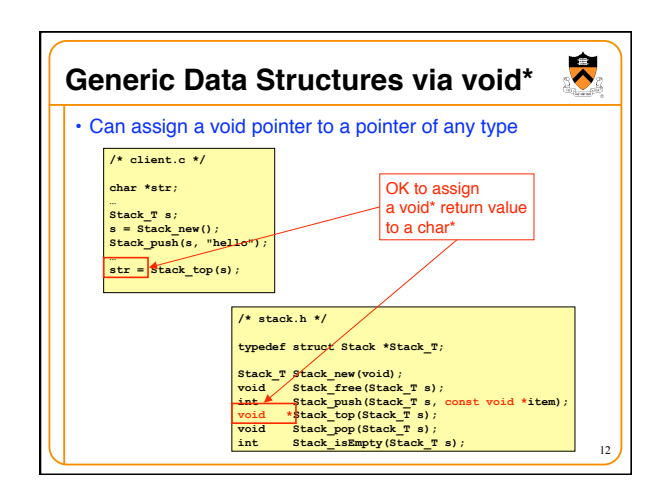

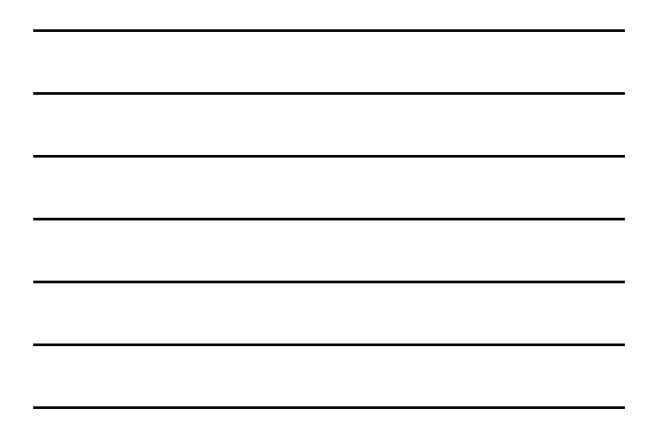

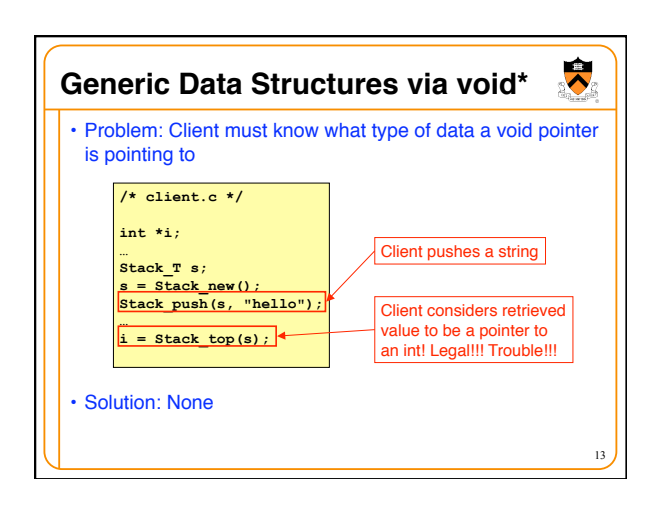

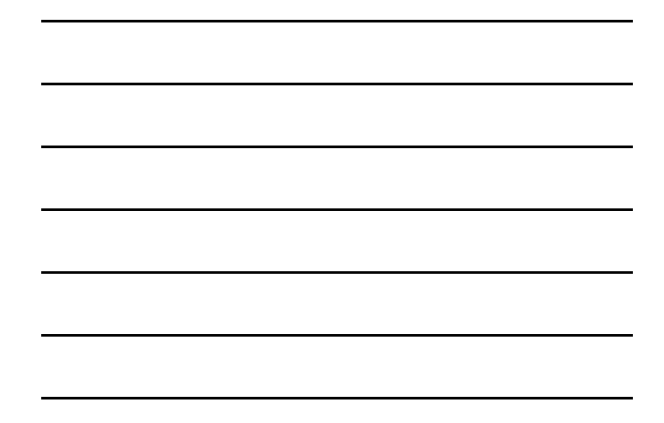

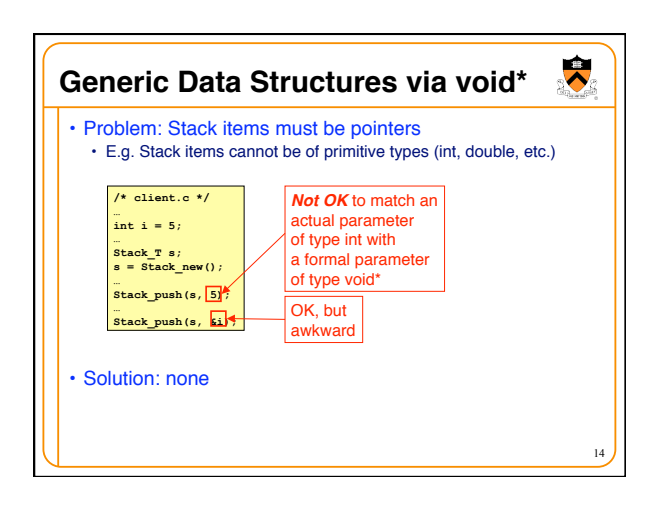

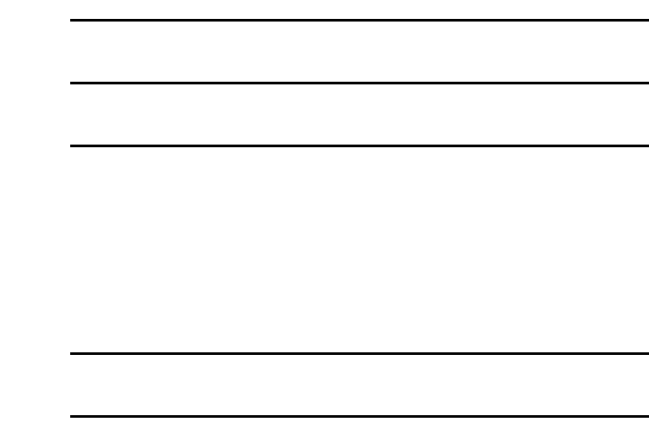

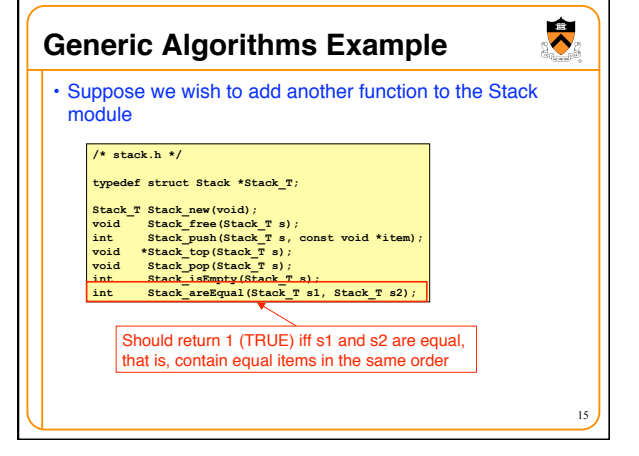

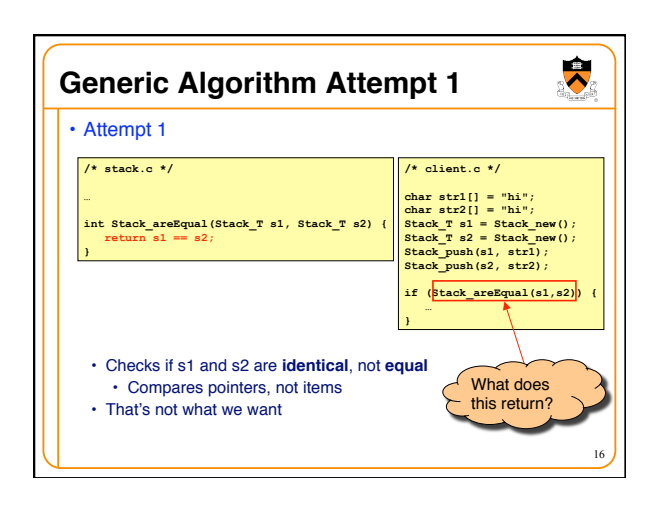

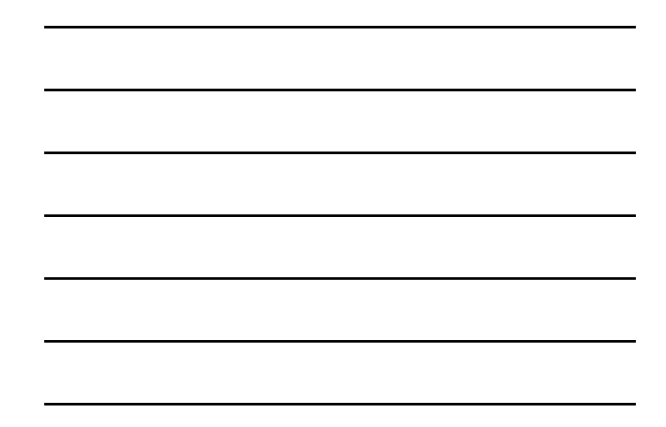

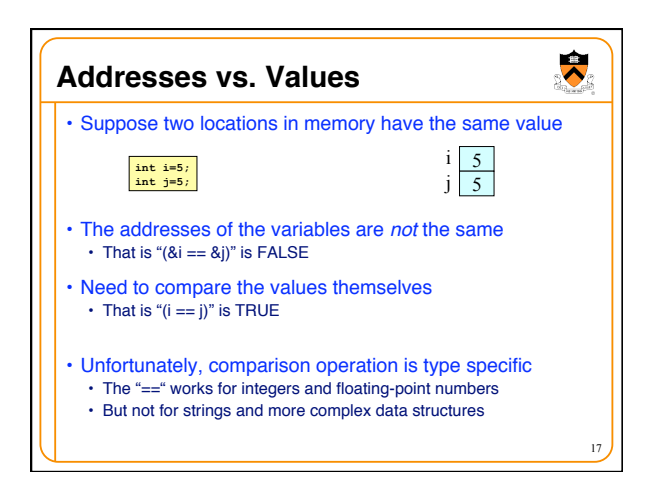

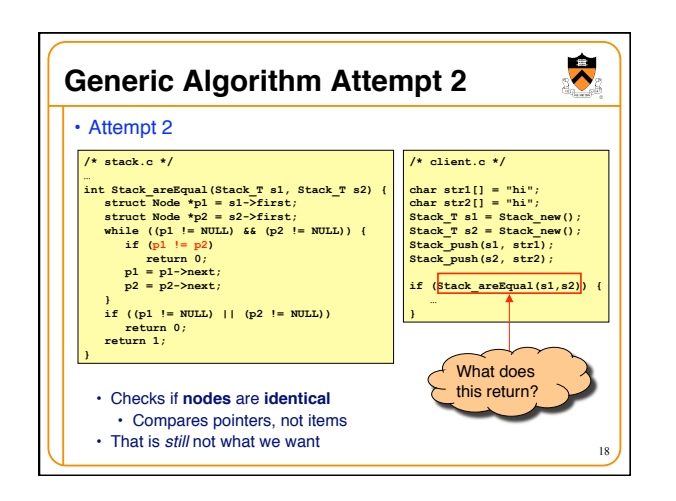

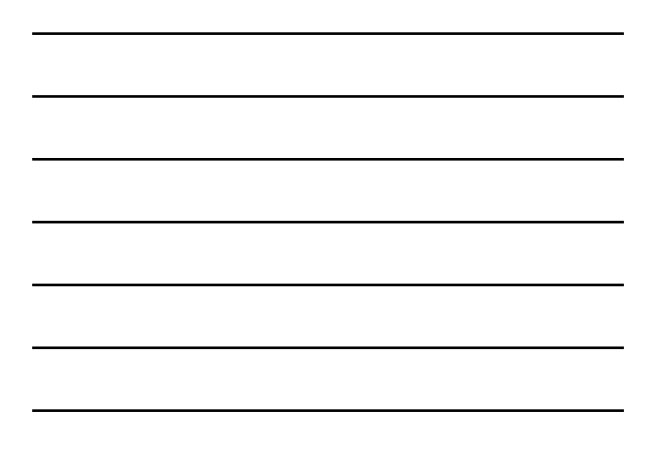

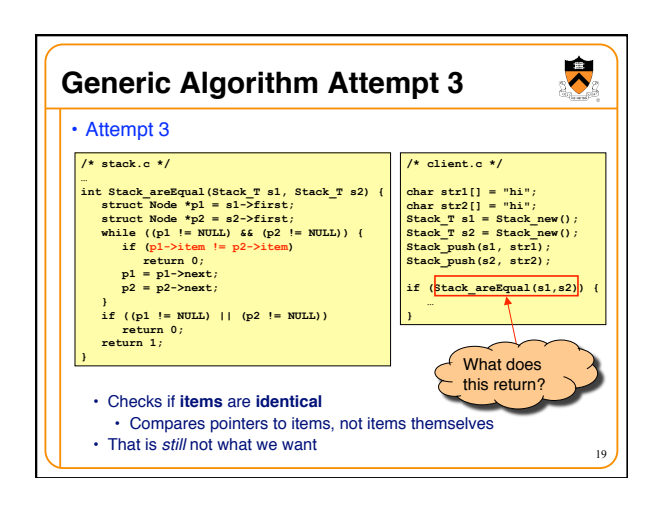

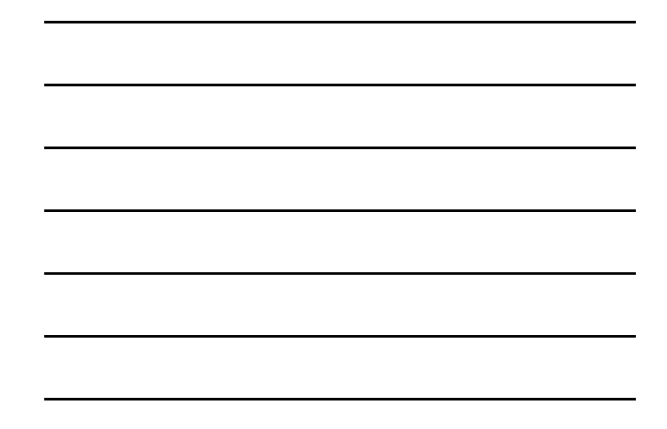

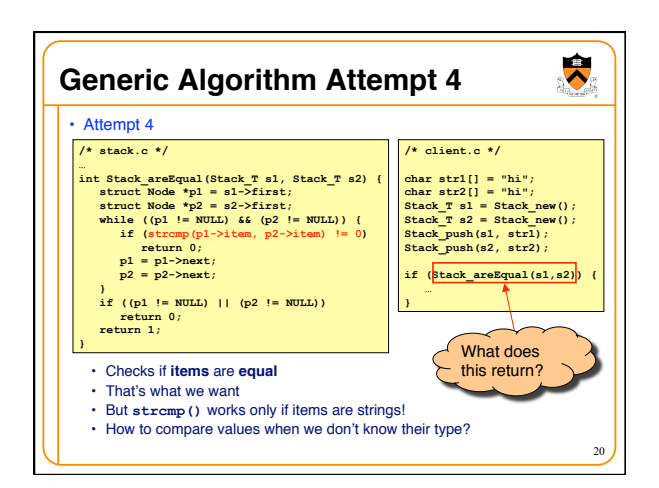

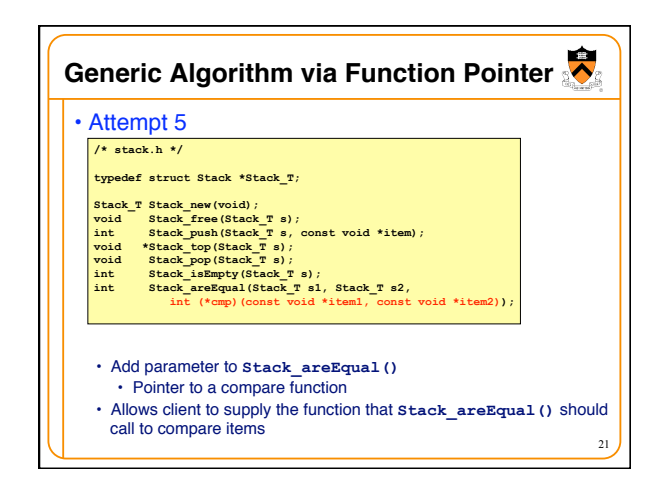

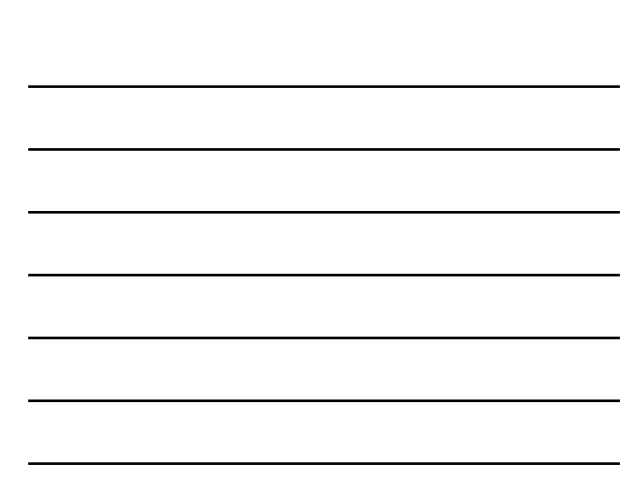

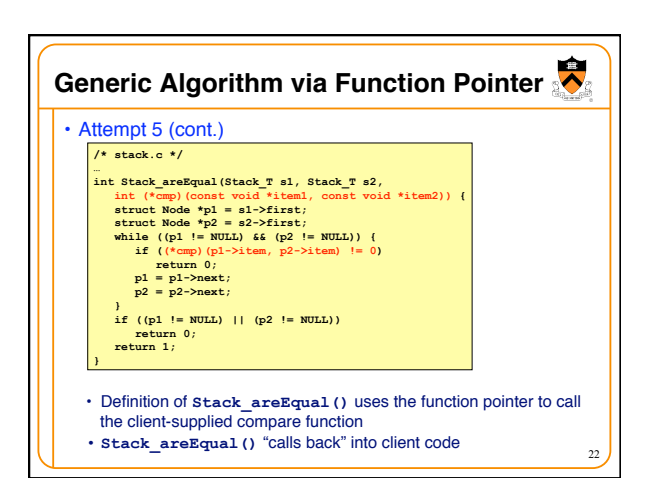

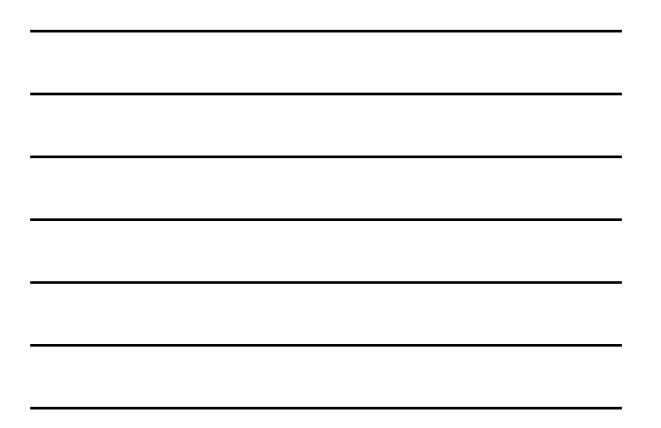

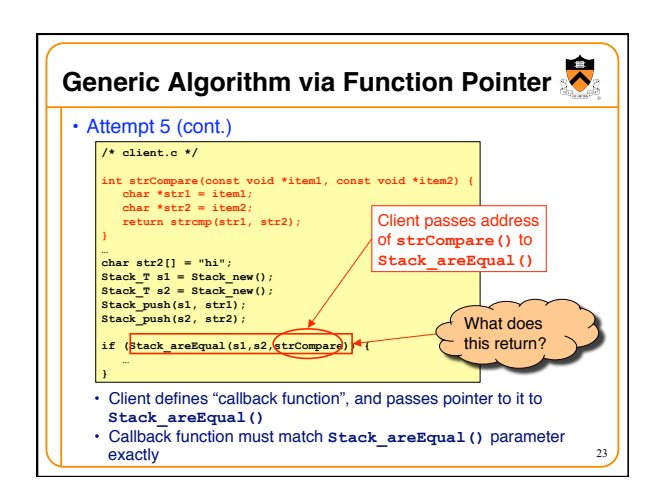

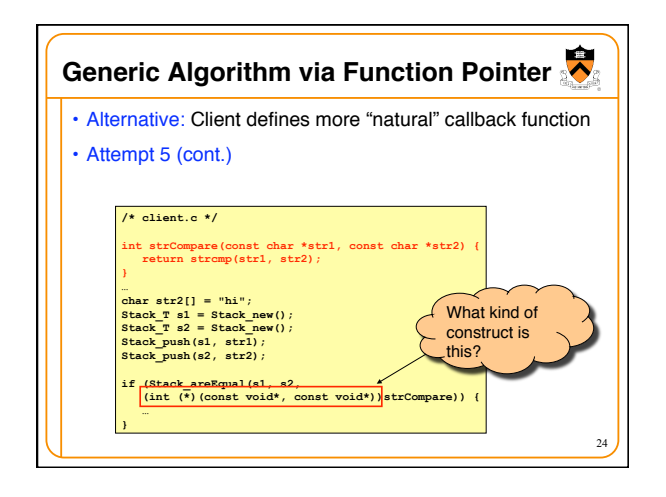

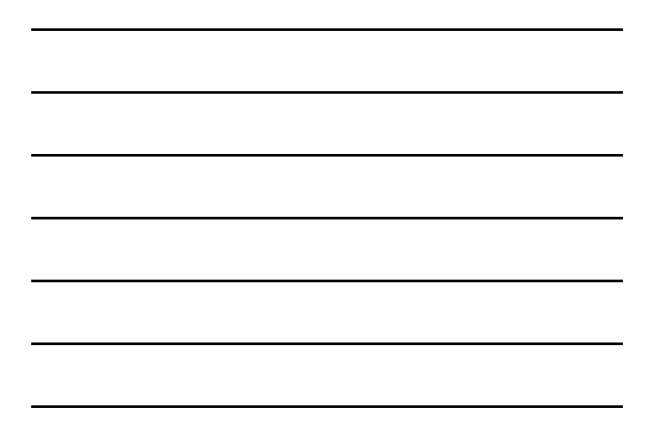

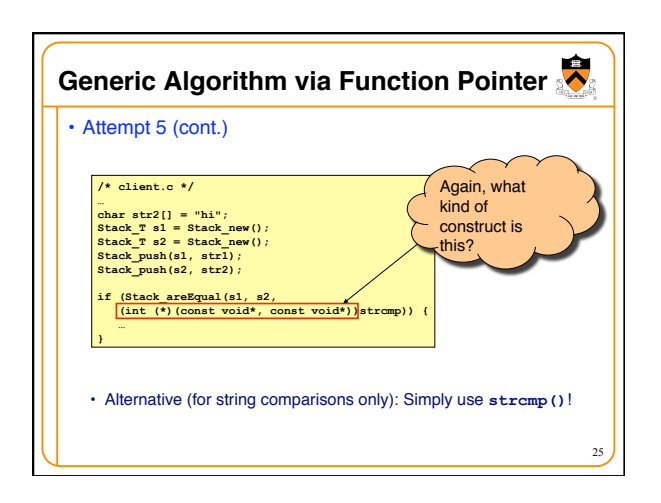

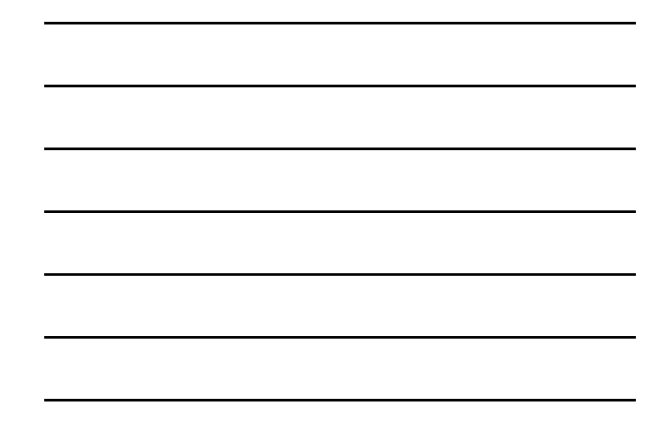

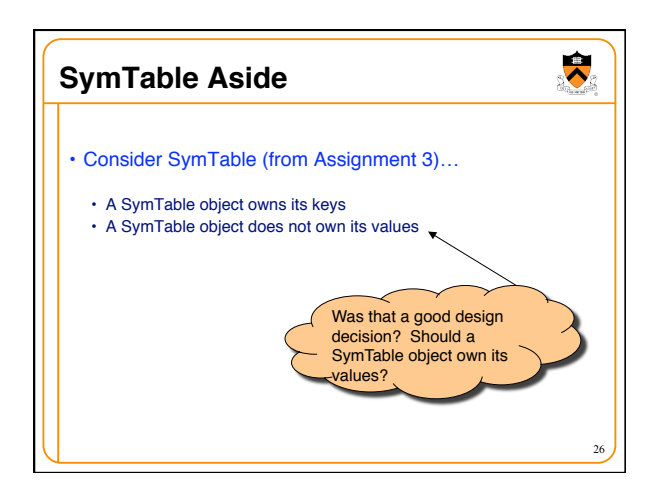

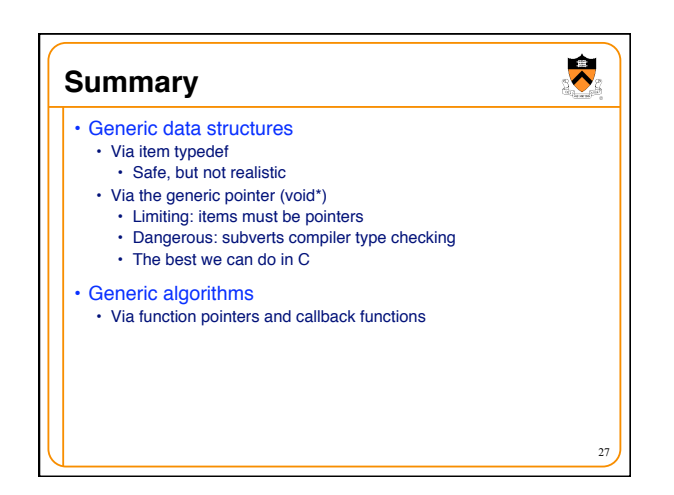

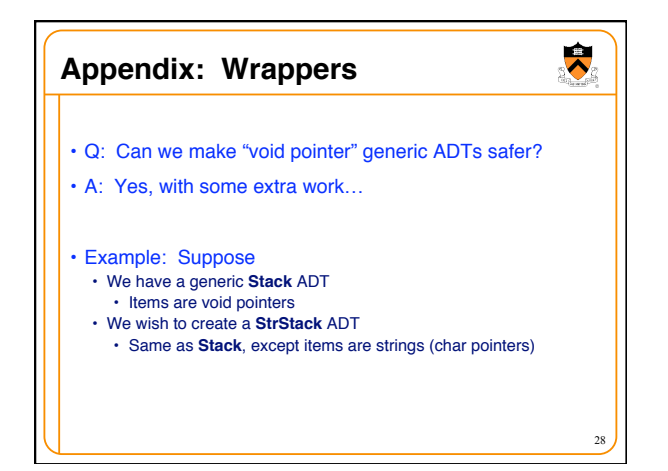

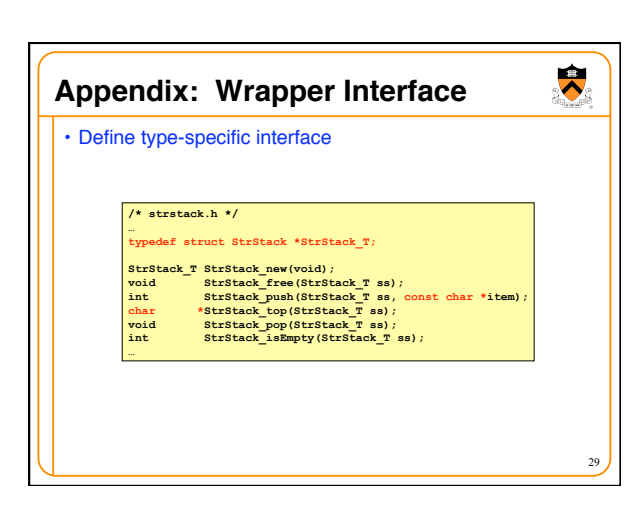

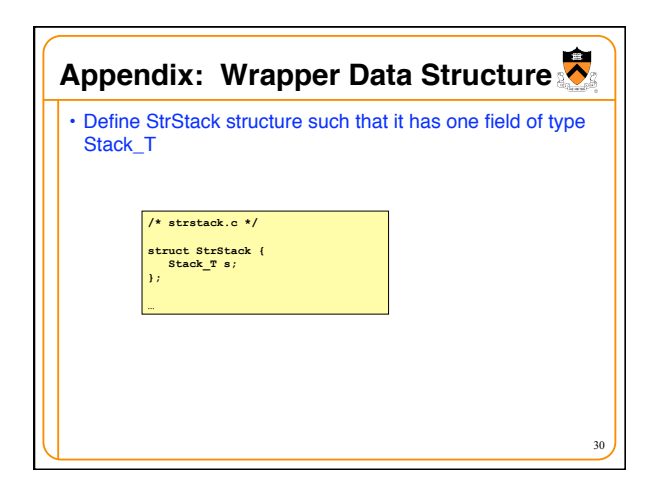

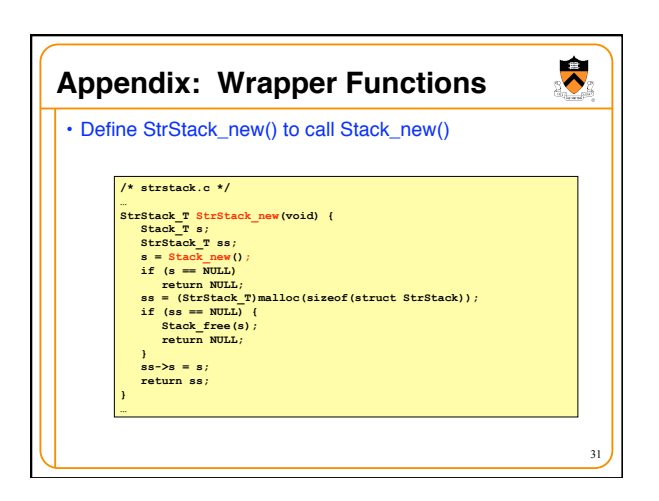

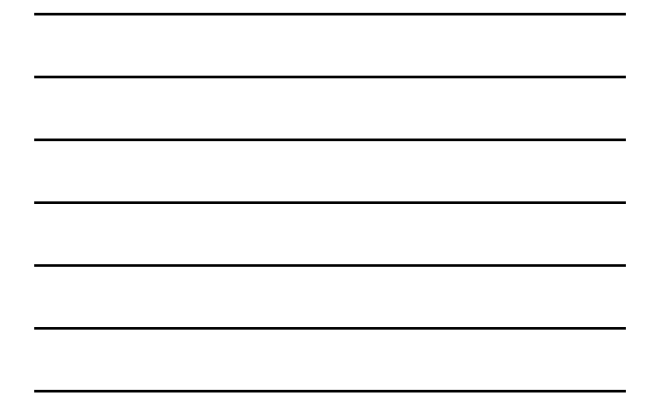

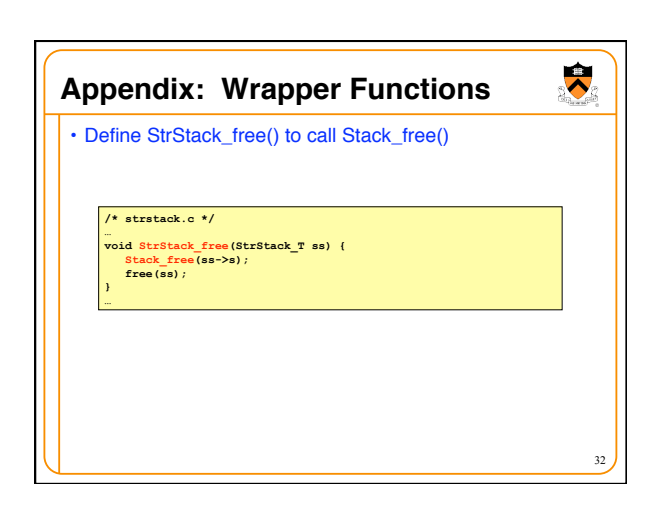

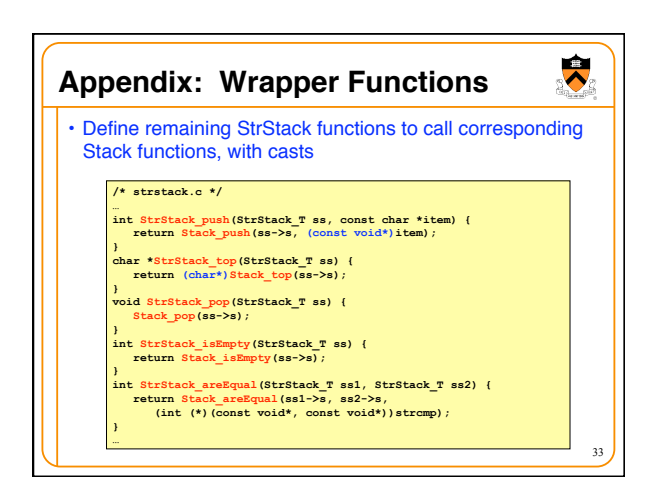

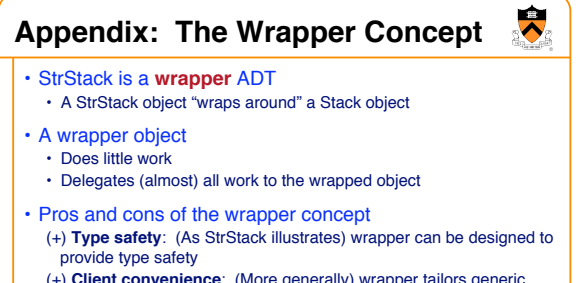

- (+) **Client convenience**: (More generally) wrapper tailors generic ADT to needs of specific client
- (-) **Developer inconvenience**: Must develop/maintain distinct wrapper for each distinct client need

34